# Yolcu Beraber (TaxFree) e-Fatura Gönderimi

## 1.Amaç

Gelir İdaresi Başkanlığı'nın kararı ile Yolcu Beraber (TAXFREE) fatura kesen e-fatura mükelleflerinin Yolcu Beraber e-fatura oluşturma zorunluluğu 01.07.2017 tarihinde başlayacaktır. Ancak mükellefler 01.01.2017 tarihinde uygulamaya isteğe bağlı olarak geçilebilecektir. Yolcu beraber e-Fatura gönderimi uygulaması, e-Arşiv (e-Arşiv mükellefleri için) veya kağıt olarak düzenlenen Yolcu Beraber faturaların e-Fatura olarak Gümrüğe iletilmesi ve aracı kurumlar aracılığı ile alıcıya KDV iadesi yapılmasını kapsar.

## 2.Süreç

Yolcu Beraber e-Fatura gönderimi süreci aşağıdaki gibidir:

Taxfree fatura kesilen alıcılar: Türkiye'de ikamet etmeyen ve satın aldığı malı yurtdışına götüren yabancı uyruklu veya yurtdışında ikamet eden ve buna dair o ülke resmi makamlarından alınmış ikamet tezkeresi veya bu mahiyette bir belgeye sahip olan Türk uyruklu alıcılar.

Aracı Kurum; 3065 sayılı Kanunun (11/1-b) maddesine göre, Türkiye'de ikamet etmeyen yolcuların satın alarak Türkiye dışına götürdükleri mallar için ödedikleri KDV malın gümrükten çıkışı sırasında iade edilir. KDV iadesi yapan Gelir İdaresi tarafınca "Yetki Belgesi" olan kurumlara aracı kurum adı verilir.

Fatura düzenleyen taraf; Yolcu beraber e-Fatura düzenler ve LogoConnect üzerinden GİB gönderir. (Logo Özel Entegratörlük, Yerel Sunucu) Sistem aracılığı ile fatura zarfı GİB'e gönderilir, GİB faturayı Gümrüğe iletir. Mevcut e-Fatura sürecinden farkı alıcının her zaman Gümrük ve Ticaret Bakanlığı olmasıdır.

Yolcu beraber e-Fatura düzenlendiğinde faturaların gerçek zamanlı olarak sisteme gönderilmesi gerekmektedir. Böylece alışveriş ve yurtdışı çıkışları aynı gün olan yolcuların sorun yaşaması engellemiş olacaktır.

Sistemde bir sorun olması durumunda, kullanılmak üzere yeterli miktarda kağıt fatura bulundurur. Sorun ortaya çıktığında kağıt ortamda fatura kesilir. Kağıt ortamda kesilen faturalar için daha sonra e-Fatura üzerinden fatura kesilmez. (Bu durum için ERP'de yolcu beraber e-Faturaları için kağıt tipinde girişe izin verilecektir.)

Fatura düzenleyen(mağaza) ile aracı kurumlar arasında iletişim kurulabilir olmalıdır. Böylece iptal/iade edilen ürünlere ait faturaların yetki verilmiş aracı kurumlar tarafından iadesinin yapılmaması sağlanacak ve haksız yere KDV iadesi yapılmasının önüne geçilebilecektir. (Bu iletişim isteğe bağlı telefon, e-mail veya altyapı entegrasyonları ile sağlanabilir.)

Taxfree fatura kesilebilen alıcılar; e-Faturanın basılı kopyasını veya kağıt faturayı satıcıdan alır. Gümrüğe gider ve gümrük memuruna faturalarını onaylatmak üzere başvurur. Aracı kuruma giderek KDV iadesini alır.

Gümrük ve Ticaret Bakanlığı; Gümrük ve Ticaret Bakanlığı, GİB tarafından hazırlanmış WEB tabanlı bir uygulama ile e-Fatura sistemine bağlanır. Bağlandıkları ekranlar üzerinden tüm yolcu beraber e-Faturaları sorgular ve onaylar.

e-Fatura onaylandığında, TaxFree faturalar aracı kurumunun anlaştığı Özel Entegratöre uygulama yanıtı halinde gönderilir. Bu şekilde aracı kurum KDV iadesi yapması gerektiğini sistemden görebilir.

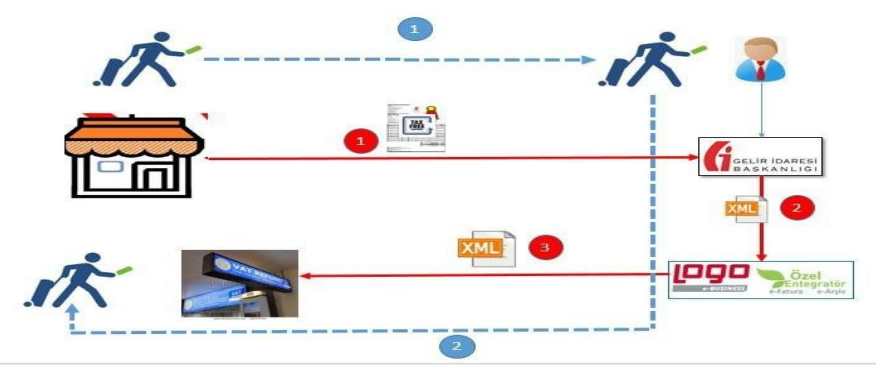

Şekil 1 Süreç Şeması

## 3.Ticari Üründe Yapılması Gerekenler

### 3.1 Cari Hesap Kartları

Cari Hesap Kartı-LogoConnect sekmesi "Senaryo" alanına "Yolcu Beraber Fatura" tipi eklenmiştir. Yolcu beraber e-Fatura kesebilmek için senaryo alanında yolcu beraber fatura seçilmelidir.

Senaryosu "Yolcu Beraber Fatura" olan cariler için Aracı Kurum seçilmesi zorunludur. Aracı kurum fatura alıcısına KDV iadesi yapacak olan anlaşmalı firmadır.

NOT : Taxfree cari hesap kartı torba cari mantığı ile kullanıldığı için Senaryosu "Yolcu Beraber Fatura" olan cari hesap kartlarında VKN(TCKN), ETİKET, ADRES BİLGİLERİ, TELEFON NUMARASI, e-POSTA alanlarının zorunluluğu kaldırılmıştır.

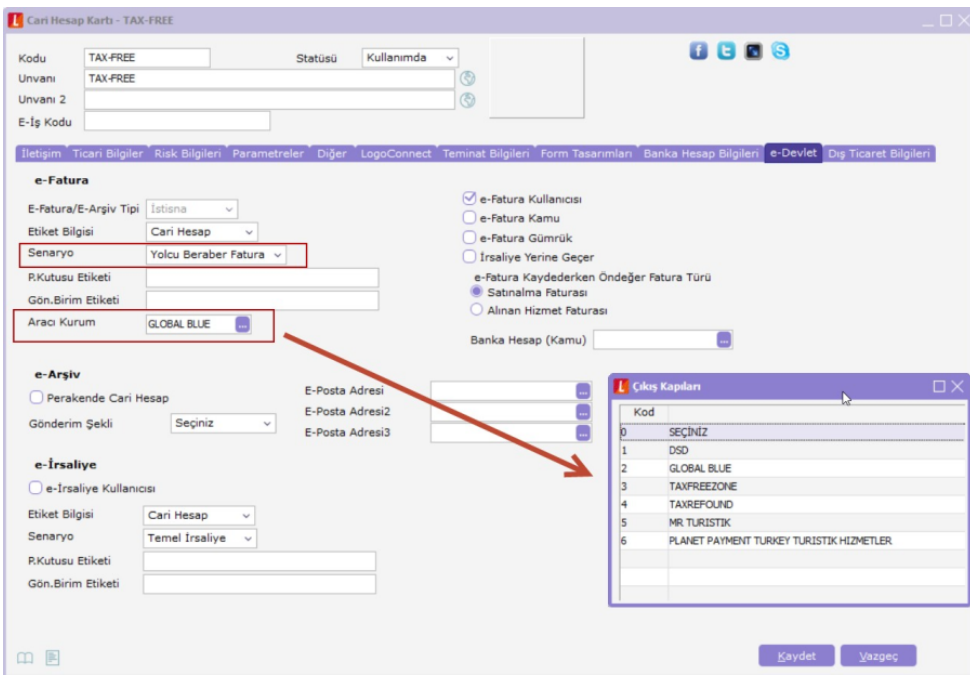

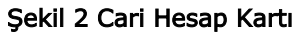

## 3.2 Satış Faturaları:

1. Satış faturası üzerinde senaryosu "Yolcu Beraber Fatura" olan cari seçimi yapıldığında sistem faturaya otomatik e-Fatura işareti atacak ve fatura üzerinde F9 menüsü "e-Fatura Senaryo" alanı otomatik "Yolcu Beraber Fatura" olacaktır.

NOT: Yolcu Beraber Faturaları e-Fatura olarak oluşturmaya 01.07.2017 tarihinde başlayacak olan kullanıcılar cari üzerindeki senaryo değişikliğini sisteme geçiş tarihinde yapacak ve bu süreye kadar faturaları eskisi gibi e-Arşiv veya kağıt olarak kesmeye devam edebileceklerdir.

2. Satış faturası F9 menüsüne "Yolcu Beraber Fatura Bilgiler" sekmesi eklenmiştir. Yolcu beraber fatura senaryosundaki faturalar için bu alandaki zorunlu bilgilerin doldurulması gerekmektedir. Zorunlu olan bilgiler doldurulmadığı durumda sistem bu alanların doldurulması için uyarı verecektir.

- 3. Yolcu Beraber Fatura alanları;
- 3.1. e-Fatura Bilgileri/Genel/Yolcu Beraber Faturası tipi "Tax\_Free" seçilmelidir.

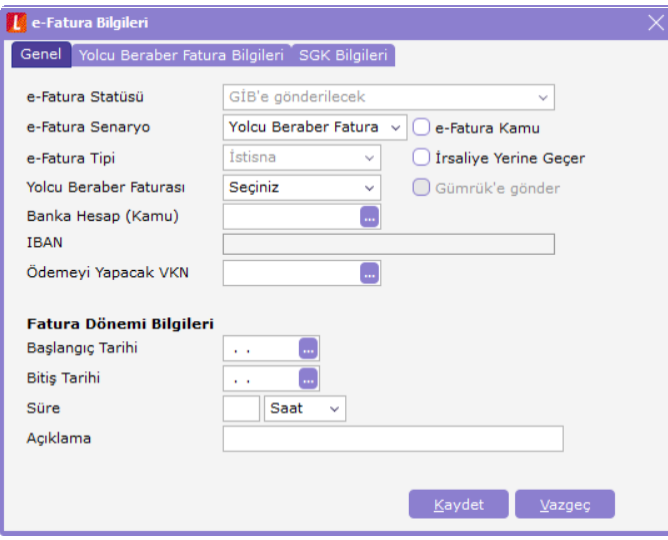

#### Şekil 3 e-Fatura Bilgileri/Yolcu Beraber Faturası

#### 3.3. e-Fatura Bilgileri/Yolcu Beraber Fatura Bilgileri/Banka Hesap Bilgileri

Turist Banka Hesap No :Zorunlu Değil Turist Banka Hesap Kuru :Zorunlu Değil

- F10 Döviz türleri browserında seçilebilir.
- Banka bilgilerinden bu alan doldurulduğunda banka hesap kodu zorunlu olur.

Ödeme Açıklaması/PaymentNote :Zorunlu Değil

• Banka bilgilerinden bu alan doldurulduğunda banka hesap kodu zorunlu olur.

Banka Hesabı Şube Adı :Zorunlu Değil

• Banka bilgilerinden bu alan doldurulduğunda banka hesap kodu zorunlu olur.

Banka Adı :Zorunlu Değil

• Banka bilgilerinden bu alan doldurulduğunda banka hesap kodu zorunlu olur.

#### 3.4. e-Fatura Bilgileri/Yolcu Beraber Fatura Bilgileri/Adres Bilgileri

Turist Adres :Zorunlu Değil Turist Semt :Zorunlu Değil Turist İlçe :Zorunlu Değil Turist İl :Zorunlu Değil Turist Ülke :Zorunlu

• Yukarıda Adres Bilgileri sekmesinde belirtilen tüm alanlar için F10 ile adres bilgisinden seçim yapılabilir.

### 3.5. e-Fatura Bilgileri/Yolcu Beraber Fatura Bilgileri/Çıkış Bilgileri

Çıkış Kapısı, Gideceği Ülke, Çıkış Tarihi/Saati, Ulaşım Şekli, Firma/Sefer No, Acente/Rehber

Çıkış Bilgileri ekranındaki alanlar isteğe bağlı doldurulmaktadır.

4. Yolcu Beraber Fatura için Fatura Tipi alanından manuel "Kağıt" seçimi yapılabilecektir.

Sistemde bir sorun olması durumunda, kullanılmak üzere yeterli miktarda kağıt fatura bulundurur. Sorun ortaya çıktığında kağıt ortamda fatura kesilir. Kağıt ortamda kesilen faturalar için daha sonra e-Fatura üzerinden fatura kesilmez. (Bu durum için ERP'de yolcu beraber e-Faturaları için kağıt tipinde girişe izin verilecektir.)

### 4.LogoConnect Üzerinde Yapılacak İşlemler

#### 4.1. TaxFree için Kullanılacak Tasarım Tanımı:

1. Seçenekler/Cari Hesap Parametreleri ekranından Yolcu Beraber için tanımlanmış cariye tasarım seçilmesi gerekmektedir.

NOT: Öndeğer olarak kullanılan tasarıma TaxFree faturaları için gerekli alanların eklenmesi durumunda Taxfree faturalar içinde öndeğer tanımlı görsel kullanılabilir. Bu durumda cariye Cari Hesap Parametrelerinden ekstra tanım yapılmasına gerek kalmaz.

NOT: Cari hesap parametreleri ekranında cari için tanım yapılabilmesi için ERP Cari Hesap Kartlarında e-İş Kodu tanımı yapılması gerekmektedir. Bu alana isteğe bağlı veri yazılabilir.

2. Kullanıcılar kendi tasarımları üzerinde gerekli değişiklikleri yapana kadar GeneralForm tasarımını kullanabilirler. Bunun için Cari Hesap Parametreleri/e-Fatura sekmesinden Görüntü Şablonu alanında GeneralForm seçilmesi gerekmektedir.

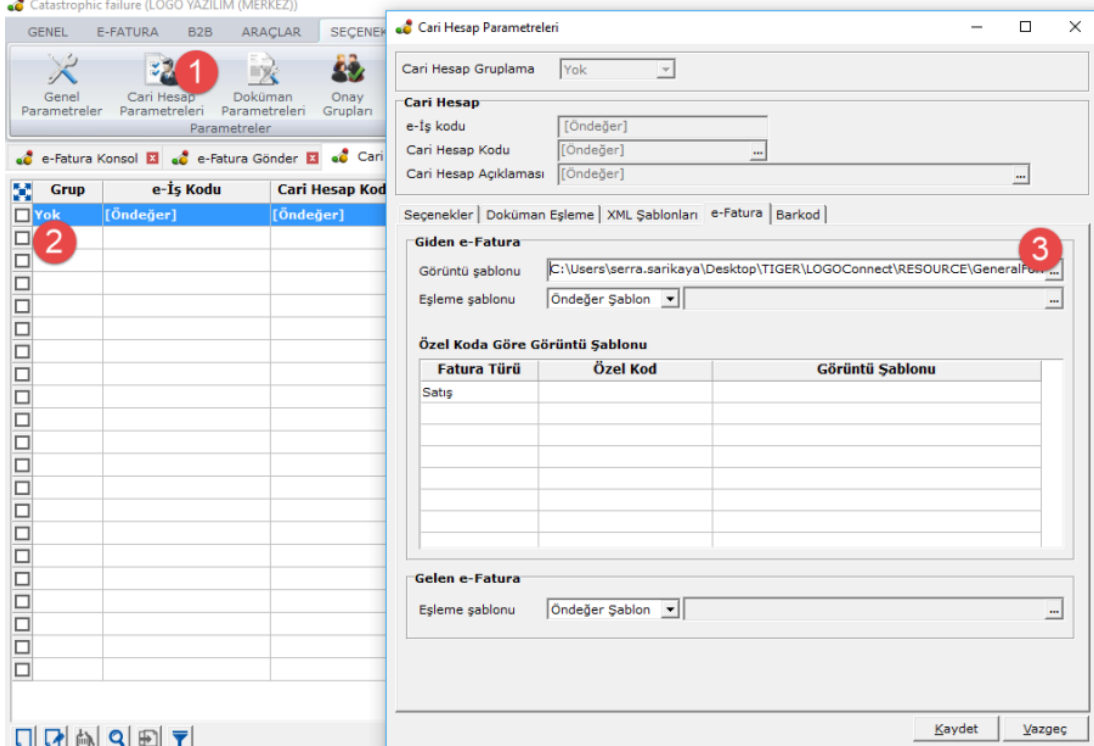

Şekil 4 Cari Hesap Parametreleri Görüntü Şablonu

LOGO<br>B A No:1<br>1 GEBZE/ KOCAELİ<br>Tel: 02626798000 Fax: Web Sitesi: logo.com.tr

-<br>Vergi Dairesi: KARAİSALI MAL MÜDÜRL<br>VKN: 1234567801

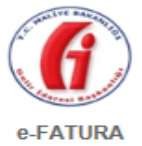

**SAYIN** SATIN<br>TESTSOYAD<br>Pasaport No: 1234567890<br>Ülkesi: Almanya

#### /<br>ALMAN

1

ETTN:

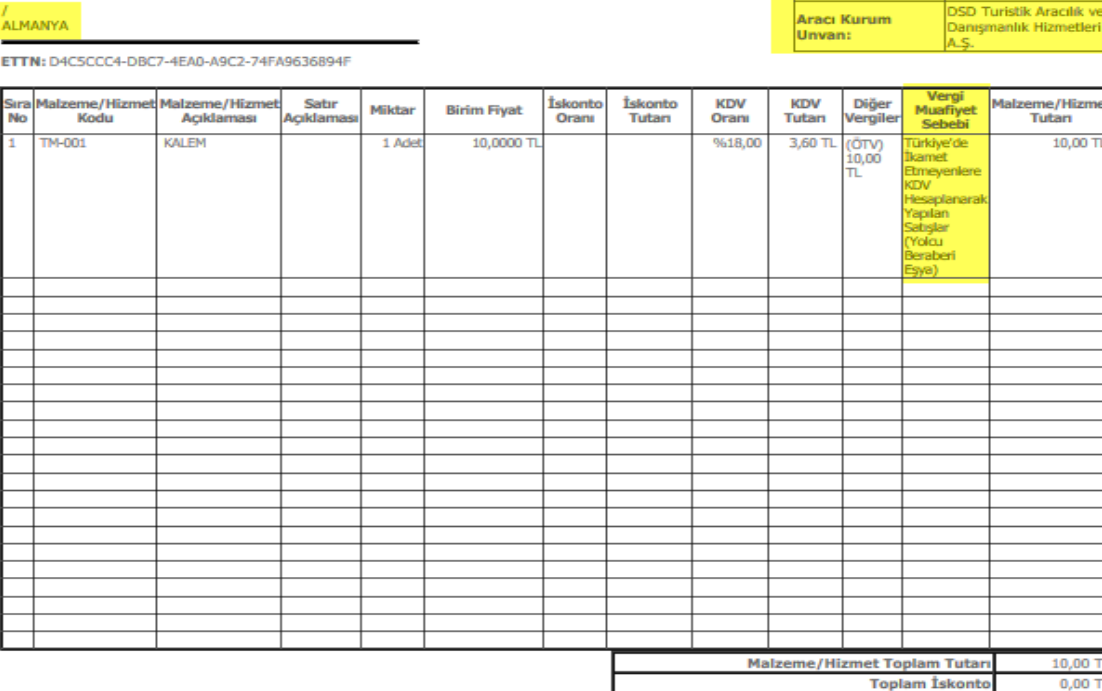

Şekil 5 Görüntü Şablonu (Tasarıma eklenmesi gereken alanlar sarı ile gösterilmiştir.)

4.2 TaxFree e-Fatura Gönderimi:

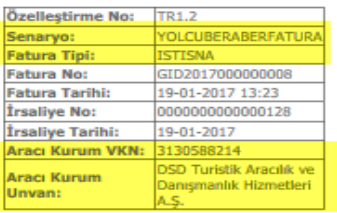

Hesaplanan KDV(%18,00)

Hesaplanan ÖTV

3,60

10,00 TI

ERP ürününden oluşturulan Yolcu Beraber e-Faturalar LogoConnect/e-Fatura/e-Fatura Gönder ekranından normal e-fatura sürecinde olduğu gibi Onayla/Mühürle, Paketle/Zarfla ve Gönder adımları kullanılarak Gümrüğe iletilmek üzere sisteme gönderilir. (Özel Entegratörlük, Yerel Sunucu ayrımı bulunmamaktadır.)

| GENEL                        | E-FATURA                                                                                                    | ARAÇLAR<br>B <sub>2</sub> B                                             | SECENEKLER                          | EŞLEME TABLOLARI                |                                          | YARDIM<br>Test Menu      | Blog               |                                                                          |                             |        |         |                         |
|------------------------------|----------------------------------------------------------------------------------------------------|-------------------------------------------------------------------------|-------------------------------------|---------------------------------|------------------------------------------|--------------------------|--------------------|--------------------------------------------------------------------------|-----------------------------|--------|---------|-------------------------|
|                              | Fatura<br>Giden<br>Gönder<br>e-Fatura Gönder                                                                                                    | Gelen<br>Kutusu<br>Kutusu<br>Posta Kutusu                               | ري<br>Gönder/Al<br>Arşiv<br>Giden - | 50<br>Arşiv<br>Gelen -<br>Arsiv | C.<br>Onay<br>Beklivor<br>Onay İşlemleri | 忠<br>Onaylandı<br>Konsol | $\sim$<br>Raporlar | 風<br>自<br>Sunucu Mutabakat<br>Logo<br>Entegratör -<br>Raporu -<br>Aradar | $\bigcirc$<br>Cikiş         |        |         |                         |
|                              |                                                                                                    | e-Fatura Konsol El ec e-Fatura Gönder El ec Cari Hesap Parametreleri El |                                     |                                 |                                          |                          |                    |                                                                          |                             |        |         |                         |
|                              |                                                                                                    |                                                                         |                                     |                                 |                                          |                          | Onaylanacak        |                                                                          |                             |        |         |                         |
| Tarih<br>Tutar               | $\begin{tabular}{c} \hline \rule{0.2cm}{0.15cm} \rule{0.2cm}{0.15cm} \rule{0.2cm}{0.15cm} \rule{0.2cm}{0.15cm} \rule{0.2cm}{0.15cm} \rule{0.2cm}{0.15cm} \rule{0.2cm}{0.15cm} \rule{0.2cm}{0.15cm} \rule{0.2cm}{0.15cm} \rule{0.2cm}{0.15cm} \rule{0.2cm}{0.15cm} \rule{0.2cm}{0.15cm} \rule{0.2cm}{0.15cm} \rule{0.2cm}{0.15cm} \rule{0.2cm}{0.15cm$<br>$\sim$<br>$\mathbb O$ | $\sim$ $\sim$                                                           | Fatura No<br>Müşteri Ünvanı         |                                 |                                          |                          |                    |                                                                          |                             |        |         | Temizle<br>Uygula       |
|                              | Tarih<br>$\blacktriangle$                                                                                                    | Fatura No.                                                              | <b>Belge No.</b>                    | Türü                            |                                          | Müşteri                  | Tutar              | <b>Fatura Açıklaması</b>                                                 | Senaryo                     | Durumu | İş Yeri | e-Fatura Durumu         |
|                              | 19.01.2017                                                                                                    | GID2017000000008                                                        |                                     | (08) Toptan Satış Faturası      |                                          | TaxFree                  |                    | 23,60000 ALMANYA                                                         | Yolcu Beraber Fatura Gerçek |        |         | 0GIB'e gönderilecek     |
|                              |                                                                                                    |                                                                         |                                     |                                 |                                          |                          |                    |                                                                          |                             |        |         |                         |
|                              |                                                                                                    |                                                                         |                                     |                                 |                                          |                          |                    |                                                                          |                             |        |         |                         |
|                              |                                                                                                    |                                                                         |                                     |                                 |                                          |                          |                    |                                                                          |                             |        |         |                         |
|                              |                                                                                                    |                                                                         |                                     |                                 |                                          |                          |                    |                                                                          |                             |        |         |                         |
|                              |                                                                                                    |                                                                         |                                     |                                 |                                          |                          |                    |                                                                          |                             |        |         |                         |
|                              |                                                                                                    |                                                                         |                                     |                                 |                                          |                          |                    |                                                                          |                             |        |         |                         |
|                              |                                                                                                    |                                                                         |                                     |                                 |                                          |                          |                    |                                                                          |                             |        |         |                         |
|                              |                                                                                                    |                                                                         |                                     |                                 |                                          |                          |                    |                                                                          |                             |        |         |                         |
|                              |                                                                                                    |                                                                         |                                     |                                 |                                          |                          |                    |                                                                          |                             |        |         |                         |
|                              |                                                                                                    |                                                                         |                                     |                                 |                                          |                          |                    |                                                                          |                             |        |         |                         |
|                              |                                                                                                    |                                                                         |                                     |                                 |                                          |                          |                    |                                                                          |                             |        |         |                         |
| $\left\langle \right\rangle$ |                                                                                                    |                                                                         |                                     |                                 |                                          |                          |                    |                                                                          |                             |        |         | Seçilen Kayıt Sayısı: 0 |
|                              |                                                                                                    | Onaylanacak Paketlenecek Gönderilecek                                   |                                     |                                 |                                          |                          |                    |                                                                          |                             |        |         |                         |
|                              |                                                                                                    |                                                                         |                                     |                                 |                                          |                          |                    |                                                                          |                             |        |         |                         |
| Q                            | ▼<br>卣                                                                                                    |                                                                         | 2 Paketle                           | < Günder                        |                                          |                          |                    |                                                                          |                             |        |         | Kapat                   |

Şekil 6 e-Fatura Gönder Ekranı

## 4.3 Gönderilen TaxFree e-Faturaları

Gönderilen Yolcu Beraber e-faturalar normal e-fatura sürecinde olduğu gibi e-Fatura/Giden Kutusu ekranından izlenebilir ve durum sorgulaması yapılabilir. Faturalar 1300 durum kodu aldığında Gümrük Bakanlığına iletilmiş olacaktır. Faturalar için Kabul/Ret yanıtları sistem üzerinden gönderici firmaya değil aracı kuruma iletilecektir. 1300 durum kodu alan Yolcu Beraber e-faturalarının e-fatura süreci başarı ile tamamlanmış olacaktır. Bundan sonraki süreç turist ve aracı kurum arasında gerçekleşecektir.

|      |              |                 |                            | Logo Connect v2.42.00 (LOGO YAZILIM (MERKEZ)) |              |           |                           |                         |                                                                                                    |                  |                          |                            |                          |                      |                    | $\equiv$          | σ                  | ×            |
|------|--------------|-----------------|----------------------------|-----------------------------------------------|--------------|-----------|---------------------------|-------------------------|----------------------------------------------------------------------------------------------------|------------------|--------------------------|----------------------------|--------------------------|----------------------|--------------------|-------------------|--------------------|--------------|
|      | <b>GENEL</b> |                 | E-FATURA                   | B <sub>2</sub> B                              | ARACLAR      |           | <b>SECENEKLER</b>         | <b>ESLEME TABLOLARI</b> | YARDIM                                                                                                    | Test Menu        | Blog                     |                            |                          |                      |                    |                   |                    |              |
|      |              | Fatura          |                            |                                               |              |           | 5                         | 5                       |                                                                                                    | AJ.              | $\overline{\phantom{a}}$ | 킈                          | Β                        |                      |                    |                   |                    |              |
|      |              | Gonder          |                            | Gelen<br>Giden<br>Kutusu<br>Kutusu            |              | Gönder/Al | Arsiv<br>Giden            | Arsiv<br>Gelen '        | Onavlandı<br>Onav<br>Bekliyor                                                                                                    | Konsol           | Raporlar                 | Sunucu Mutabakat<br>Raporu | Logo<br>Entegratör *     | Cikis                |                    |                   |                    |              |
|      |              | e-Fatura Gönder |                            |                                               | Posta Kutusu |           |                           | Arsiv                   | Onay Islemleri                                                                                                    |                  |                          | Araclar                    |                          |                      |                    |                   |                    |              |
|      |              |                 |                            |                                               |              |           |                           |                         | C Fatura Konsol <b>B</b> at e-Fatura Gönder <b>B</b> at Cari Hesap Parametreleri <b>B</b> at Bağlantı Ayarları <b>B</b> at Giden Kutusu B |                  |                          |                            |                          |                      |                    |                   |                    |              |
|      |              |                 | <b>AC GIB</b> Alici Kabul/ | Tarih                                         | Saat         |           | Türü                      | Döviz Türü              | Fatura Tar                                                                                                    |                  | <b>Fatura No</b>         |                            | <b>Fatura Açıklaması</b> | <b>Fatura Tutari</b> | <b>KDV Matrahi</b> | <b>KDV Tutarı</b> |                    | Senaryo Al ^ |
|      |              | $\circ$         |                            | 17.01.201709:50                               |              |           | (08) Toptan Satis Fat TRY |                         | 17.01.2017                                                                                                    | GID2017000000001 |                          |                            |                          | 23,60                | 20,00              |                   | 3,60 TICARIFAT ELL |              |
|      |              | $\circ$         |                            | 17.01.201709:54                               |              |           | (08) Toptan Satis Fat TRY |                         | 17.01.2017                                                                                                    | GID2017000000002 |                          |                            |                          | 23,60                | 20,00              |                   | 3,60 TICARIFAT EL( |              |
| □    |              | $\circ$         |                            | 17.01.201717:50                               |              |           | (08) Toptan Satis Fat TRY |                         | 17.01.2017                                                                                                    | GID2017000000003 |                          |                            |                          | 23,60                | 20,00              |                   | 3,60 TICARIFAT ELO |              |
|      |              | $\circ$         |                            | 18.01.201708:54                               |              |           | (08) Toptan Satis Fat TRY |                         | 17.01.2017                                                                                                    | GID2017000000003 |                          |                            |                          | 23,60                | 20,00              |                   | 3,60 TICARIFAT ELO |              |
| □    |              | $\circ$         |                            | 18.01.201709:17                               |              |           | (08) Toptan Satış Fat TRY |                         | 17.01.2017                                                                                                    | GID2017000000002 |                          |                            |                          | 23,60                | 20,00              |                   | 3,60 TICARIFAT ELO |              |
|      |              |                 |                            | 18.01.201716:24                               |              |           | (08) Toptan Satis Fat TRY |                         | 17.01.2017                                                                                                    | GID2017000000002 |                          |                            |                          | 23,60                | 20,00              |                   | 3,60 TICARIFAT ELO |              |
| TI O |              |                 |                            | 19.01.2017 14:49                              |              |           | (08) Toptan Sabs Fat TRY  |                         | 19.01.2017                                                                                                    | GID2017000000008 |                          | <b>ALMANYA</b>             |                          | 23,60                | 20,00              |                   | 3,60 YOLCU BERTa   |              |
|      |              |                 |                            |                                               |              |           |                           |                         |                                                                                                    |                  |                          |                            |                          |                      |                    |                   |                    |              |

Şekil 7 e-Fatura Giden Kutusu